# **Designing CSS Layouts for the Flexible Web**

July 18, 2009 The CSS Summit **Zoe Mickley Gillenwater**

# **A little about me**

- Author of *Flexible Web Design: Creating Liquid and Elastic Layouts with CSS*
- Author of lynda.com video course *Web Accessibility Principles*
- Freelance web and print designer, HTML/CSS developer, consultant
- Member, Adobe Task Force of Web Standards Project (WaSP)

# **What is flexible design?**

- Overall width is not fixed number of pixels
- Liquid (aka fluid)
- Elastic
- Hybrid

# **Liquid**

### Width adapts to **viewport**

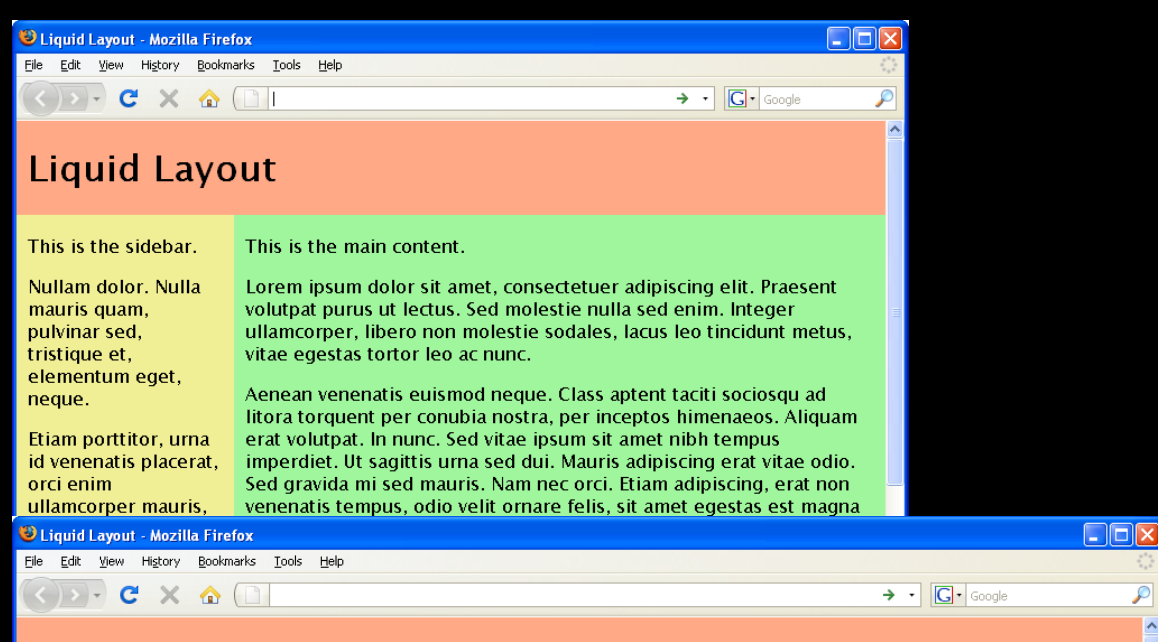

#### **Liquid Layout**

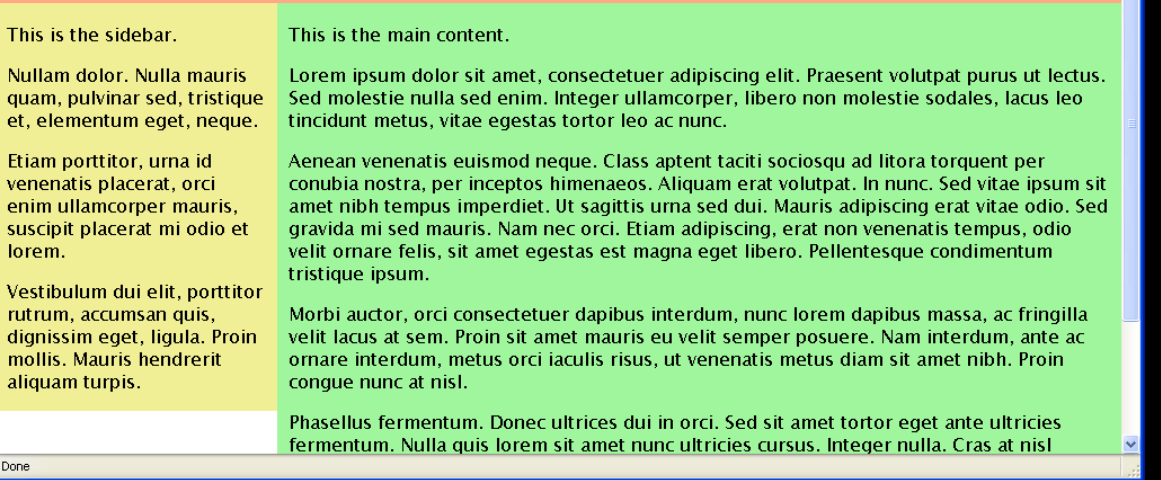

# **Elastic**

### Width adapts to **text size**

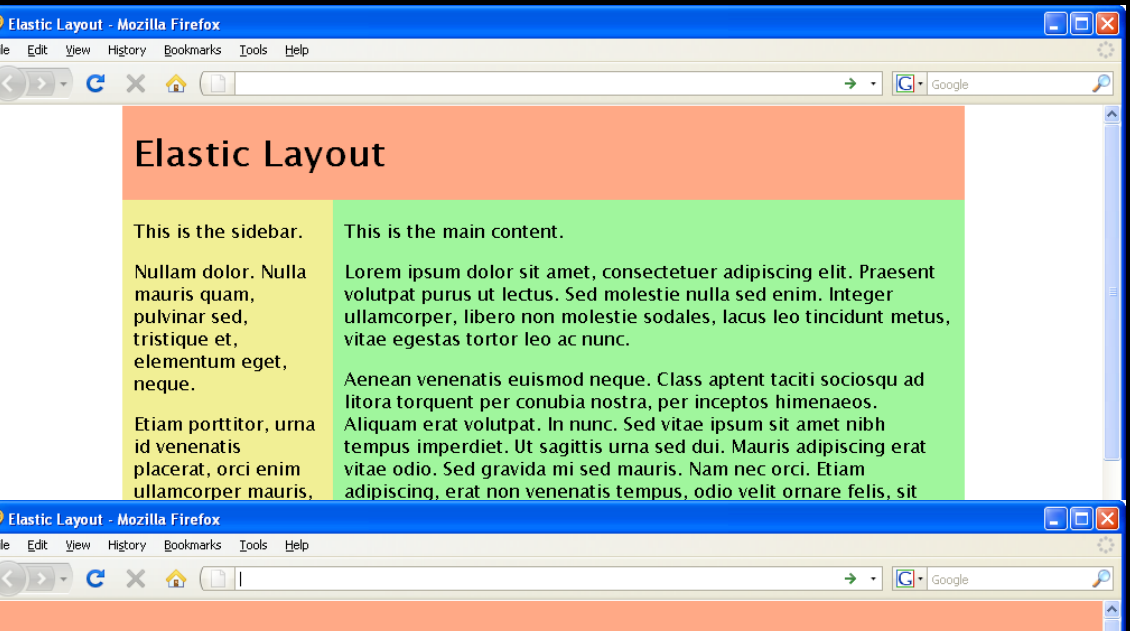

#### **Elastic Layout**

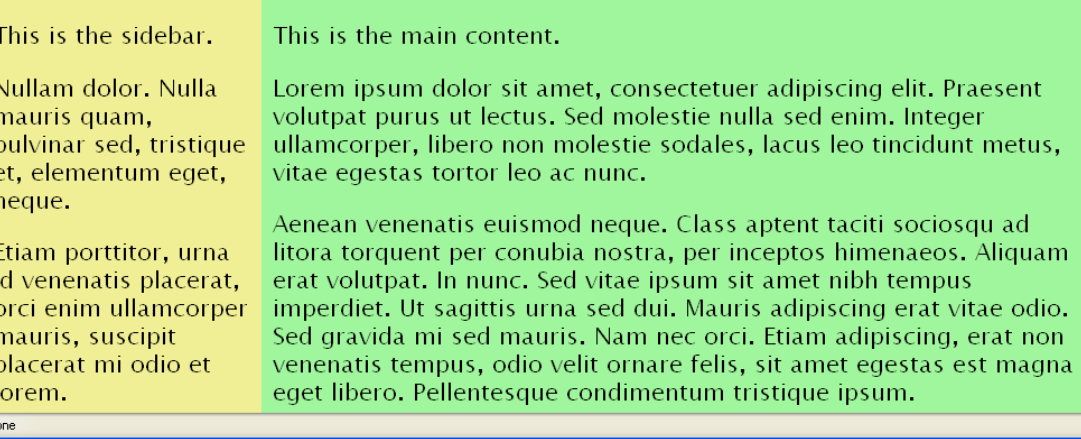

# **Hybrid**

**Mixture of** fixed-width, liquid, and/or elastic for column widths

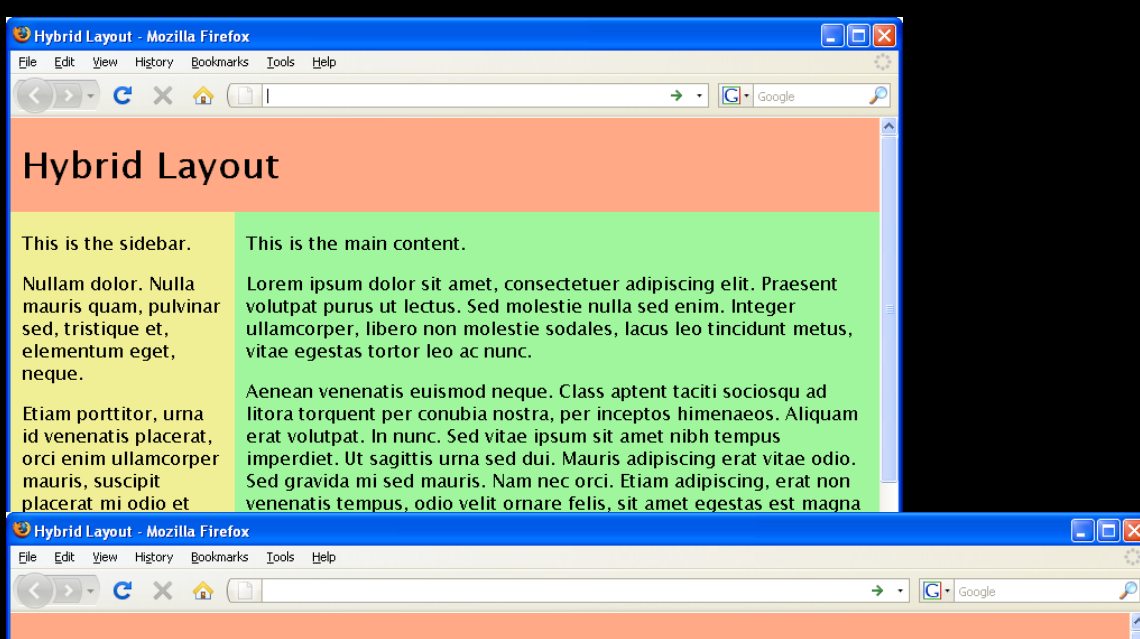

#### **Hybrid Layout**

This is the sidebar.

This is the main content.

Nullam dolor, Nulla mauris quam, pulvinar sed, tristique et. elementum eget, neque.

Etiam porttitor, urna id venenatis placerat. orci enim ullamcorper mauris, suscipit placerat mi odio et lorem.

Vestibulum dui elit, porttitor rutrum. accumsan quis, dignissim eget, ligula. Proin mollis Mauris Done

Lorem ipsum dolor sit amet, consectetuer adipiscing elit. Praesent volutpat purus ut lectus. Sed molestie nulla sed enim. Integer ullamcorper, libero non molestie sodales, lacus leo tincidunt metus, vitae egestas tortor leo ac nunc.

Aenean venenatis euismod neque. Class aptent taciti sociosqu ad litora torquent per conubia nostra, per inceptos himenaeos. Aliguam erat volutpat, In nunc. Sed vitae ipsum sit amet nibh tempus imperdiet. Ut sagittis urna sed dui. Mauris adipiscing erat vitae odio. Sed gravida mi sed mauris. Nam nec orci. Etiam adipiscing, erat non venenatis tempus, odio velit ornare felis, sit amet egestas est magna eget libero. Pellentesque condimentum tristique ipsum.

Morbi auctor, orci consectetuer dapibus interdum, nunc lorem dapibus massa, ac fringilla velit lacus at sem. Proin sit amet mauris eu velit semper posuere. Nam interdum, ante ac ornare interdum, metus orci iaculis risus, ut venenatis metus diam sit amet nibh. Proin conque nunc at nisl.

Phasellus fermentum. Donec ultrices dui in orci. Sed sit amet tortor eget ante ultricies fermentum. Nulla quis lorem sit amet nunc ultricies cursus. Integer nulla. Cras at nisl bibendum nibh suscipit hendrerit. Etiam libero. Proin massa. Mauris lorem. Aliquam facilisis metus eget dui.

# **Why bother?**

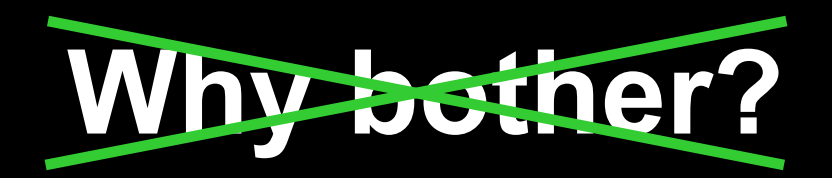

# **Why not?**

#### Why choose fixed-width when web is flexible by default?

Image from flickr, "swimming upstream" by tempo

**Don't swim upstream if you don't have to**

# **Benefits of flexible layouts**

**Liquid Elastic**

Respect user preferences

Increased usability, readability, and accessibility

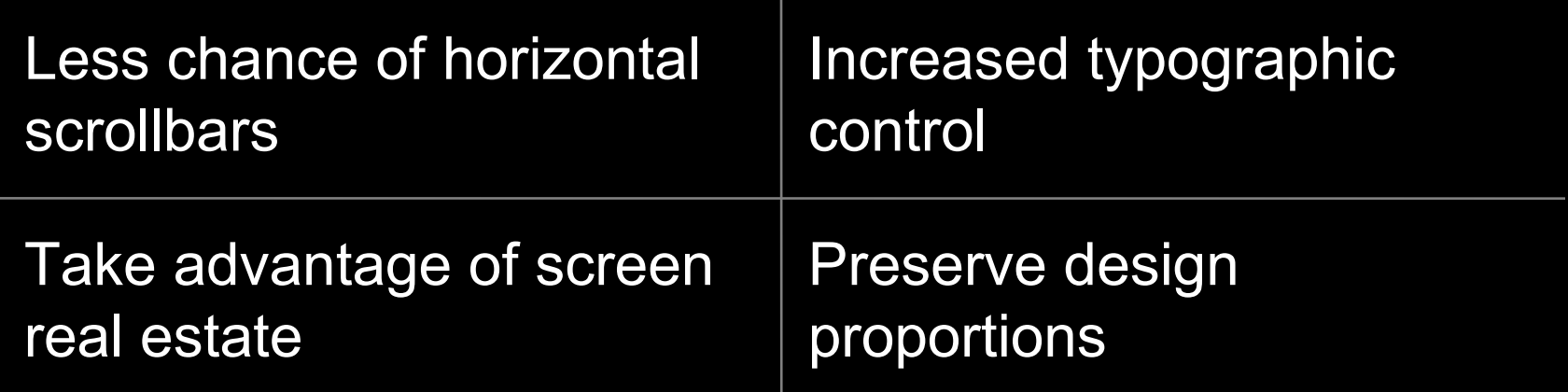

## **Work well and look good for a larger number of people a greater amount of the time**

Image from Flickr, "Cal crowds for inauguration screening" by maxpixpix

## **Design differently from the start**

- Not every comp (aka mock-up) can be turned into liquid or elastic layout
- Learn which design features aren't "flexible-friendly" and how to change them so they are

# **Goals of this presentation**

### **Fixed-width designer:**

Make designs more adaptive to user preferences

# **Goals of this presentation**

## **Fixed-width designer:**

Make designs more adaptive to user preferences

## **Flexible designer:**

Know what to watch out for/plan for in comps to make construction easier, layout more robust

# **Goals of this presentation**

## **Fixed-width designer:**

Make designs more adaptive to user preferences

### **Flexible designer:**

Know what to watch out for/plan for in comps to make construction easier, layout more robust

#### **Nondesigner:**

**Identify** problematic design elements to convince designer to change or tweak yourself

# **Not just avoiding fixed widths**

No fixed heights for anything containing text

## **Width affects height**

- 
- - -
		-
	-

# **Width affects height**

## **Liquid:**

Change in viewport width Text wraps differently Change in number of lines of text Change in height of block

text sits in

# **Width affects height**

Change in viewport width

Text wraps differently

Change in number of lines of text

Change in height of block text sits in

### **Liquid: Elastic:**

Change in font size Change in height of text characters Change in height of block text sits in

## **Avoid:**

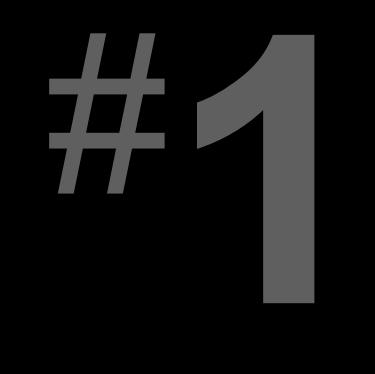

#### **Irregular shapes defining a text area**

- 
- -
- 

## Irregular shapes defining a text area Example:

#### **Re-Introducing** THE LIPPINC This beautifully restored collection of mid-19th

Century buildings in the heart of downtown Wilmington's LOMA Design District will be available for occupancy January 2009 - Click here for leasing details.

HITY 14, 2008

#### Verge coworking

Is your independent business on the verge of something big? Do you like the freedom of freelancing but not the isolation of the home office? Is your current work community a group of screaming babies at Starbucks?

**NEWS & UPDATES** 

 ${MORE}$ 

 ${MORE}$ 

#### **APRIL 18, 2008**

#### **Greener Cleaner Plus**

In September 2008 Greener Cleaner Plus will open downtown's first eco-friendly dry cleaning service at the SE corner of 4th & Market. They greener cleaner offer free pick-up and delivery service in Wilmington and surrounding areas, and their retail location at 318 N. Market Street will also feature

chemical-free home cleaning products for counters, dishes, floors, and laundry.

#### lippincott and the LOMA District. **FIRST NAME:**

Keep up-to-date with latest info on the

**LOMA / NEWS UPDATES** 

**LAST NAME:** 

EMAIL:

SUBMIT

The Lippincott project was conceived to take very little from the planet, and to leave a light carbon footprint behind. Come take a look at the eco-measures we put into action.

The Lippincott, www.thelippincott.net (site currently down)

## Irregular shapes defining a text area Example:

#### Recent Comments

- <sup>66</sup> congrats! halarious video too Lisa!... by **ComposeAnalysis**
- " Thanks to every one who participated and... by Mostly Lisa
- <sup>66</sup> [...] Contact [...] ... by **MostlyLisa.com: Lisa Bettany. Canada's Sexy Geek Blog » Blog Archive »** And the Vector-sized glory goes to...
- <sup>66</sup> I vote "Not the Fish", just becuase he's... by Grant
- " I'm with you! For the past few days by Dan

Site by Coding Monkeys

#### Recent Posts

- **★ And the Vector-sized glory** goes to... 12-03-2008
- **★[UnDigg] Omg. I had so much** fun at SxSW. 12-03-2008
- **★ Vote for the First Annual Vectorama Winner!**  $10 - 03 - 2008$
- **★ Don't Mess with my Vectorama!** 10-03-2008
- **★Audition Peep Show #2** 08-03-2008

#### about Lisa

Lisa Bettany lives in Vancouver, BC, Canada. She is a multimedia producer, model, actress, blogger, and geek. She mostly comes out at night... mostly.

Read more

Mostly Lisa, www.mostlylisa.com (since redesigned)

## **Example:** Irregular shapes defining a text area

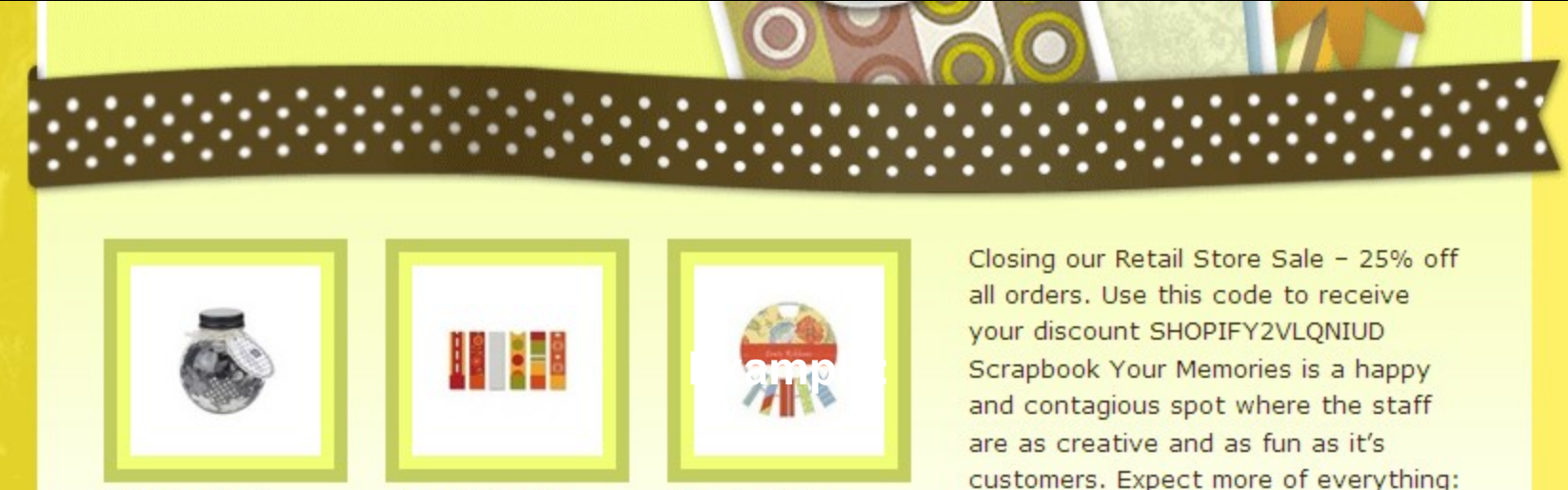

Bubbles- Black \$7.99 CAD

Silver Lining Rib... \$12.99 CAD

Brunch-Ribbon \$9.99 CAD

More great products, more c... (More)

Scrapbook Your Memories, http://scrapbookyourmemories.myshopify.com

## **Example:** Irregular shapes defining a text area

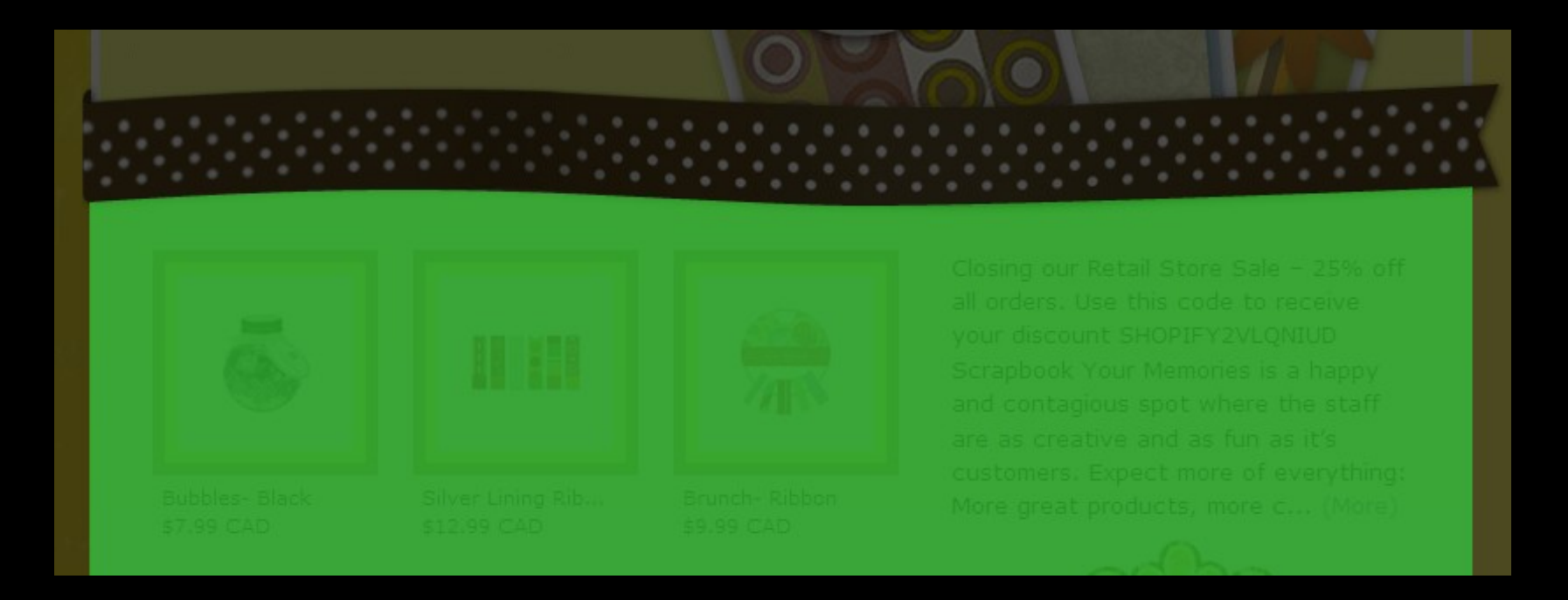

Scrapbook Your Memories, http://scrapbookyourmemories.myshopify.com

## **Are we stuck with only straight rectangles?**

Image from flickr, "Rectangle" by Ikhlasul Amal

### Irregular shapes defining a text area Solution: Tile irregular pattern

#### Mailbag

RSS<sub>2</sub> | Feed

**Donate** 

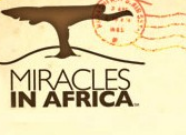

#### **Chebwai S.D.A. Secondary School** July 17, 2008 19:00

The Chebwai S.D.A. Secondary School is still underway, pictured right. It still need's more work, but step by step God is doing a work that is great and wonderful. It will serve as a multi-purpose building for the students; providing, classrooms, cafeteria, and an auditorium. If you would like to help support this project, you can do so by clicking here. God is doing great things in the "Mother Land" and it is a privilege for

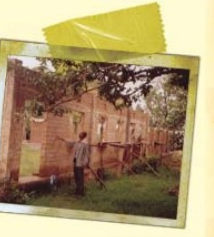

**MIA Update** 

the Miracles in Africa team, sponsors, and supporters to be apart of it. For more information on projects in development in Kenya, click here.

Sincerely, Miracles in Africa

#### Mailbag

Donate

**DRSS2** Feed

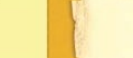

#### **MIA Update**

Chebwai S.D.A. Secondary School July 17, 2008 19:00

The Chebwai S.D.A. Secondary School is still underway, pictured right. It still need's more work. but step by step God is doing a work that is great and wonderful It will serve as a multi-purpose building for the students; providing, classrooms, cafeteria,

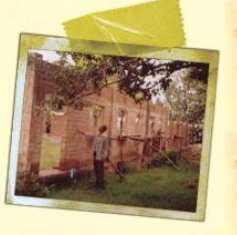

and an auditorium. If you would like to help support this project, you can do so by clicking here. God is doing great things in the "Mother Land" and it is a privilege for the Miracles in Africa team, sponsors, and supporters to be apart of it. For more information on projects in development in Kenya, click here.

Sincerely, Miracles in Africa

#### Miracles in Africa, www.miraclesinafrica.org

### **Solution: Tile irregular pattern** Irregular shapes defining a text area

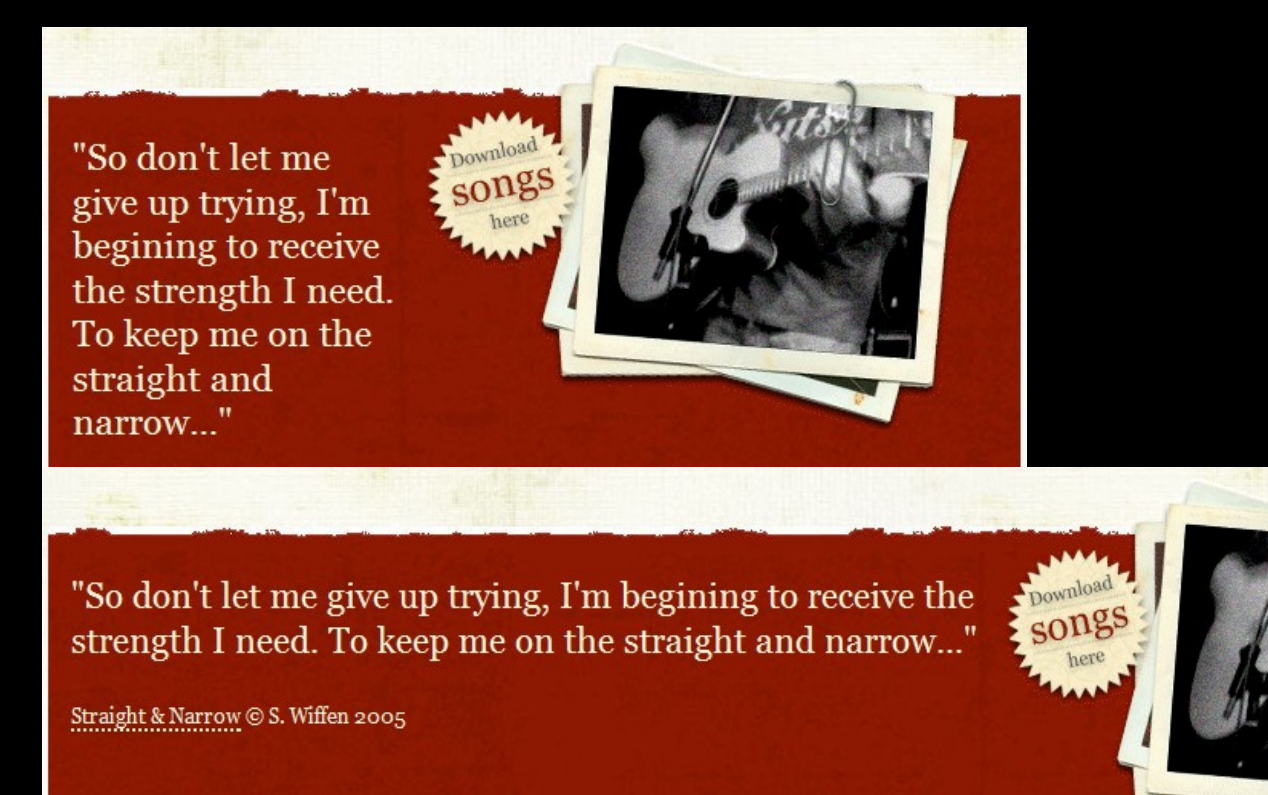

join mailing list

Enter your email to receive regular updates

Signup

Simon Wiffen, www.simonwiffen.co.uk

### **Solution: Tile straight piece** Irregular shapes defining a text area

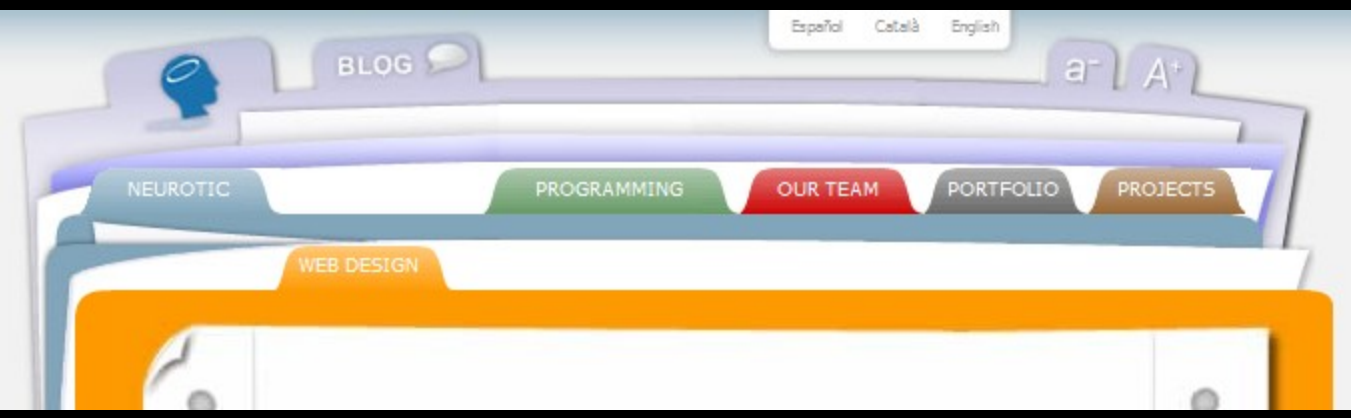

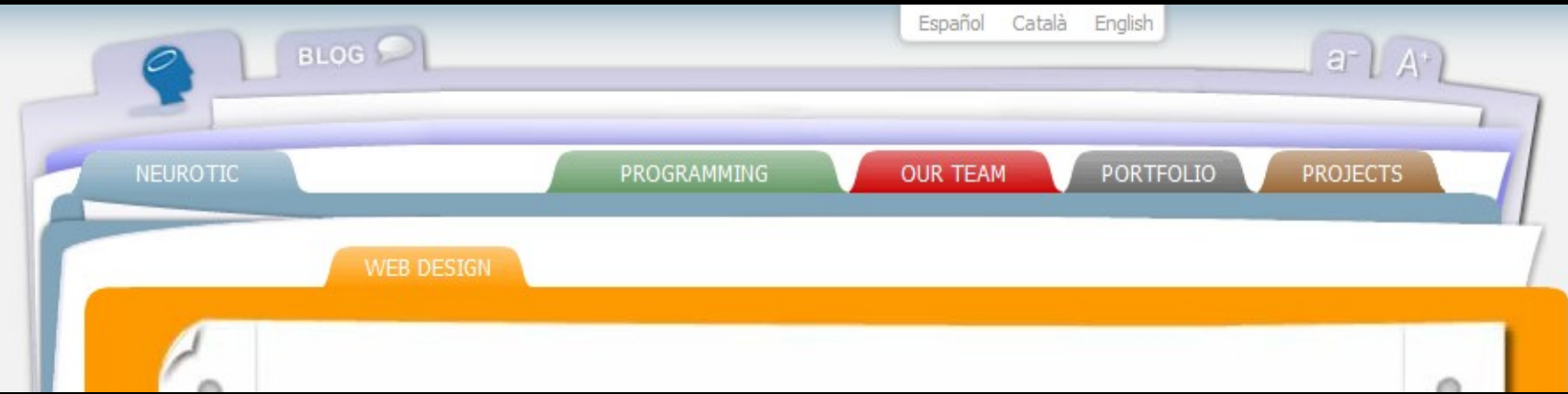

Neurotic, Web Design page, http://en.neuroticweb.com/web-design

## **Avoid:**

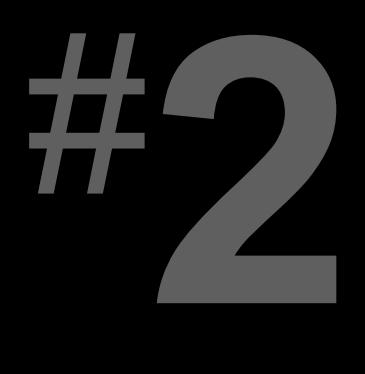

### **Text matched with images that can't expand**

## **Example:** Text matched with images that can't expand

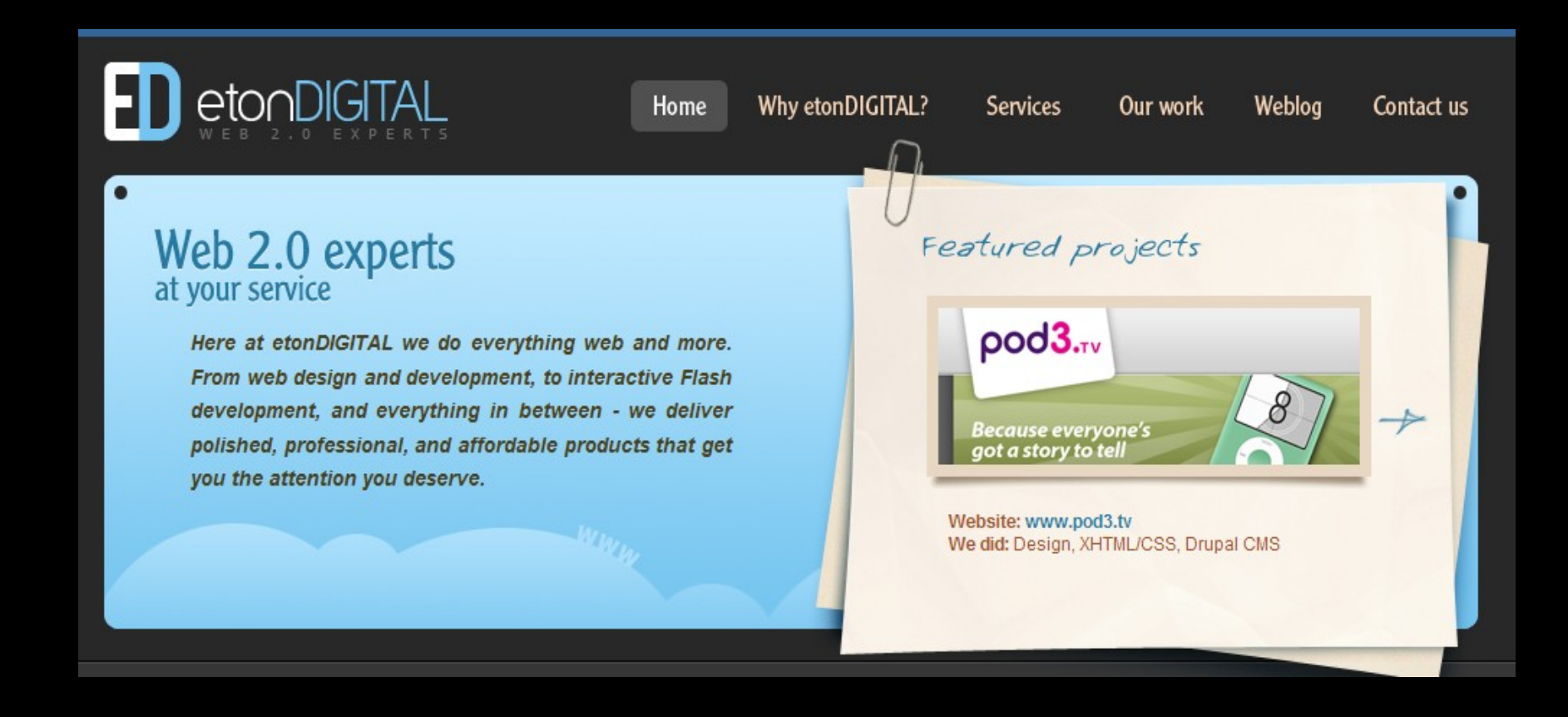

etonDIGITAL, www.etondigital.com

# **Pick the right images**

Image from flickr, "June 10, 2006: Picked!" by Matt McGee

### Text matched with images that can't expand **Solution: Masked images**

To the Point Nuts & Bolts Get Inspired The Buzz **Behind the Scenes** + Home **Maximize Productivity: Everything the Doctor Ordered!** Please Choose:  $\checkmark$ Sesame is the one-stop communications solution connecting **Grow Your Practice:** 1,000,000+ patients to their  $\checkmark$ Please Choose: orthodontists and dentists online right now. Sesame keeps patients **Get Found:** connected to your office, reminds  $\checkmark$ Please Choose: them what's great about your practice, and makes it easy for them **See Solutions in Action: DEMOS** to spread the word.  $\checkmark$ Please Choose: Meet your new patient >

Home

#### Please Choose: **Grow Your Practice:** Please Choose: **Get Found:** Please Choose: See Solutions in Action: DEMOS

 $\vee$ 

 $\checkmark$ 

 $\checkmark$ 

 $\checkmark$ 

**Maximize Productivity:** 

Please Choose:

#### **Everything the Doctor Ordered!**

Sesame is the one-stop communications solution connecting 1,000,000+ patients to their orthodontists and dentists online right now. Sesame keeps patients connected to your office, reminds them what's great about your practice, and makes it easy for them to spread the word.

Meet your new patient >

#### Sesame Communications, www.sesamecommunications.com

### **Solution: Masked images** Text matched with images that can't expand

#### Use the proper CSS to ensure text has enough space to sit in

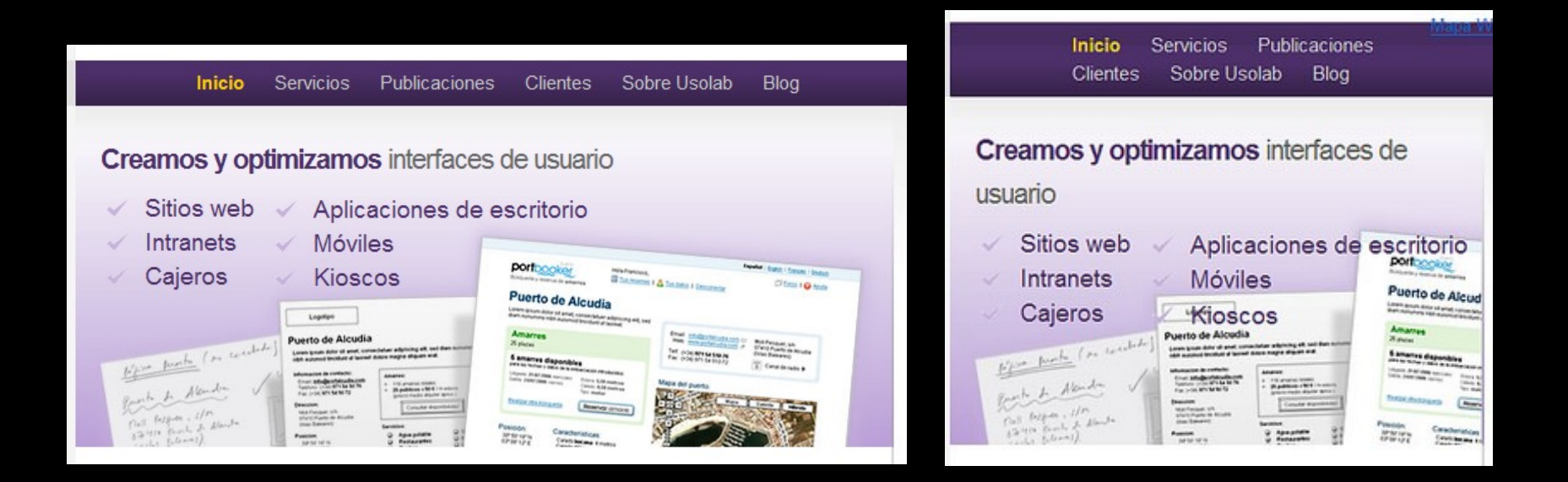

Usolab, www.usolab.com

## **Solution: Masked images** Text matched with images that can't expand

## **Anchoring the background image:**

div {

 padding: 20px 20px 100px 20px; background: #fff url(image.jpg) no-repeat bottom left; }

## **Solution: Variable cropping** Text matched with images that can't expand

### CSS technique, but requires designing with right type of images

#### **Case Studies**

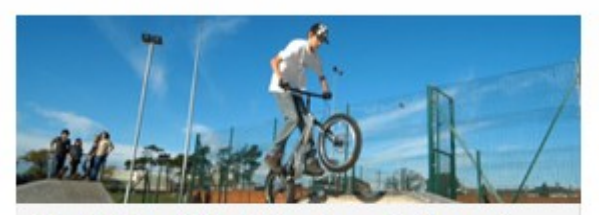

East Riding of Yorkshire Council: Play and free-time strategy

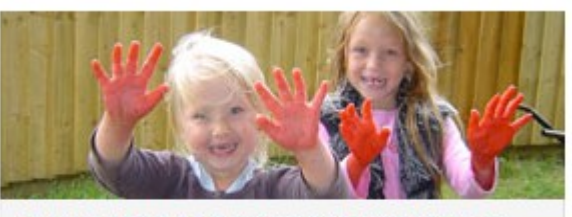

East Lindsey District Council: Play Strategy

**Case Studies** 

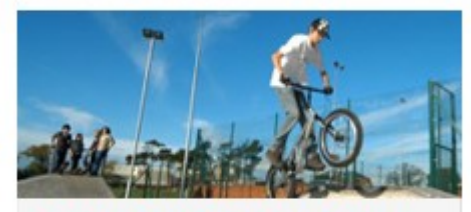

**East Riding of Yorkshire Council:** Play and free-time strategy

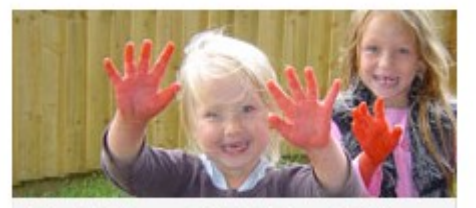

East Lindsey District Council: Play **Strategy** 

Erskine Corporation, www.erskinecorp.com (since redesigned)

## **Solution: Variable cropping** Text matched with images that can't expand

## **Background image:**

div { width: 50%; min-height: 100px; background: url(image.jpg) no-repeat; }

<div></div>

**Foreground image:** div { width: 50%; min-height: 100px; overflow: hidden; }

<div><img src="image.jpg" width="500" height="100" alt="text"></div>

## **Solution: Variable cropping** Text matched with images that can't expand

#### Can stitch together multiple to make longer

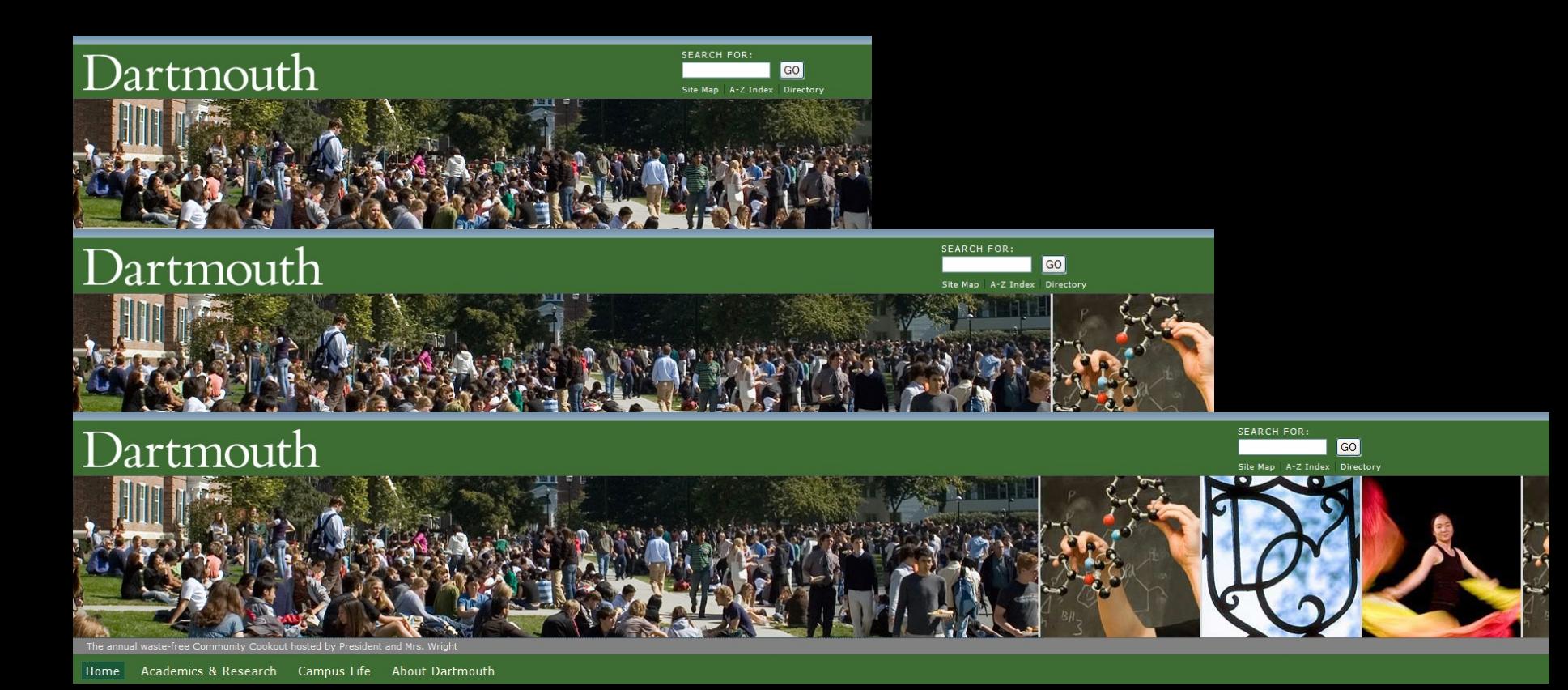

Dartmouth College, www.dartmouth.edu

#### **Solution: Blend into background** Text matched with images that can't expand

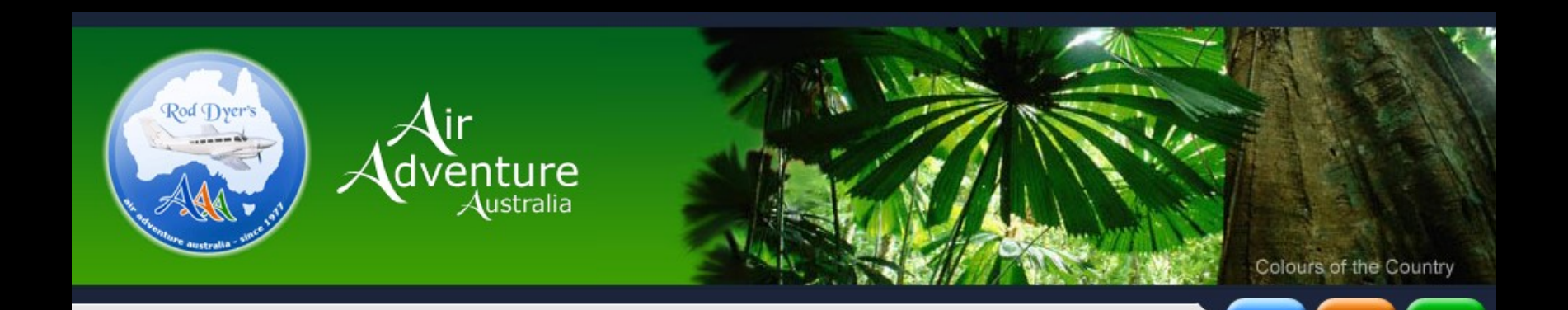

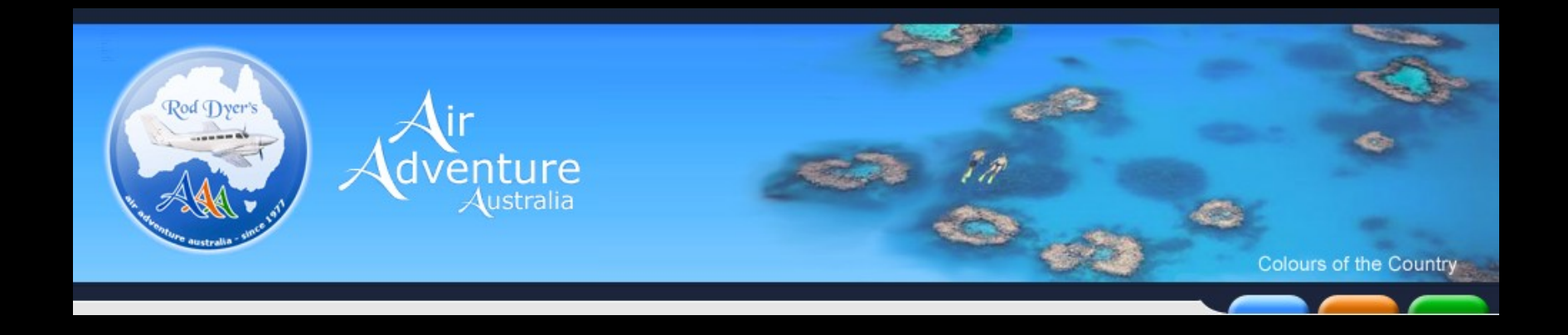

Air Adventure Australia, www.airadventure.com.au

#### **Solution: Blend into background** Text matched with images that can't expand

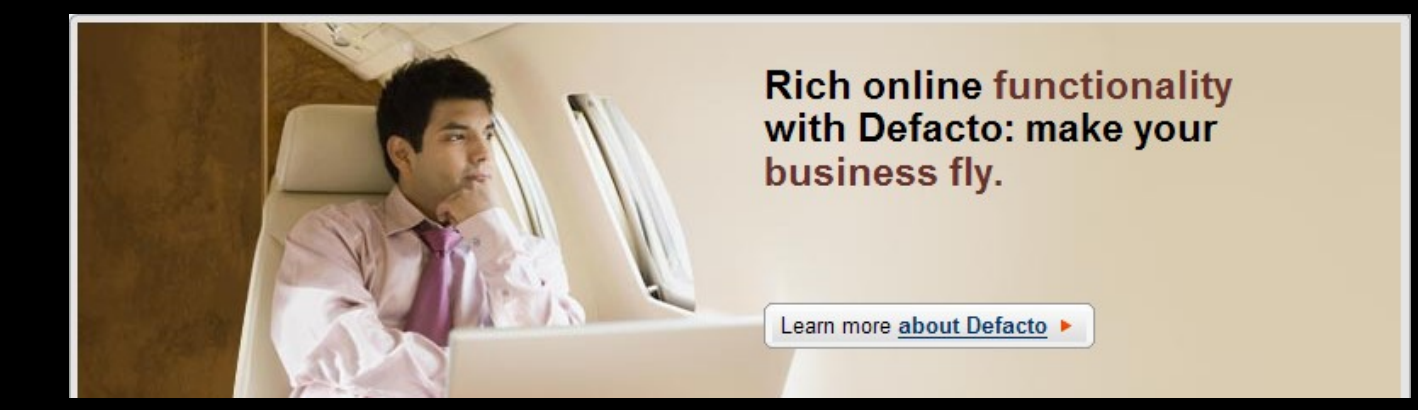

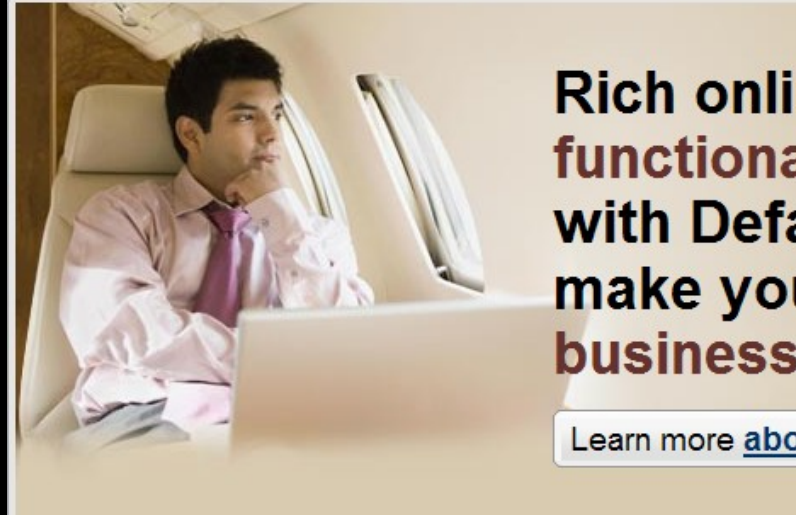

**Rich online functionality** with Defacto: make your business fly.

Learn more about Defacto •

Defacto, www.defacto-cms.com

## Text matched with images that can't expand **Solution: Scalable images** CSS technique, but requires designing with right type of images

#### **ELA STORIA DEL CASTELLO DI BOLGHERI**

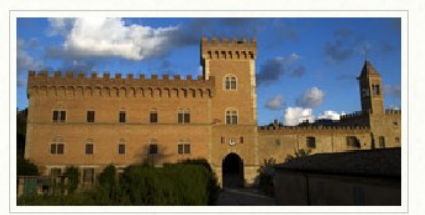

Le origini del Castello di Bolgheri risalgono al 1200. Fin da allora proprietà della famiglia dei Conti della Gheradesca. Nella seconda metà del 1700 vengono effettuati restauri e migliorie al palazzo e la costruzione delle cantine. Nel 1895 viene modificata la facciata del castello, con la realizzazione della torre e dei merli così come ancora oggi essa appare. La Storia del Castello

#### **ELA STORIA DEL CASTELLO DI BOLGHERI**

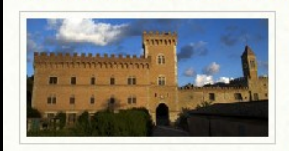

Le origini del Castello di Bolgheri risalgono al 1200. Fin da allora proprietà della famiglia dei Conti della Gheradesca. Nella seconda metà del 1700 vengono effettuati restauri e

migliorie al palazzo e la costruzione delle cantine. Nel 1895 viene modificata la facciata del castello, con la realizzazione della torre e dei merli così come ancora oggi essa appare. La Storia del Castello

#### **EVINO ED OLIO**

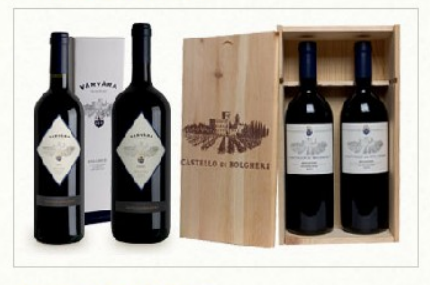

\* CASTELLO DI BOLGHERI

#### **&2 AGRITURISMO**

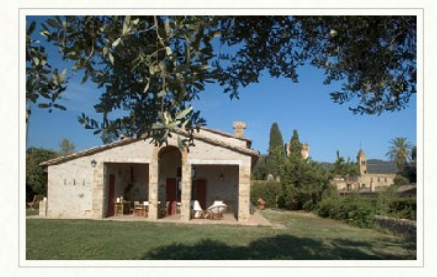

#### \* PODERE SAN SEBASTIANO

#### **EVINO ED OLIO**

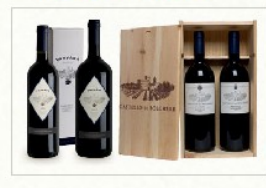

#### \* CASTELLO DI BOLGHERI

#### \*2 AGRITURISMO

**CONTRACTOR** 

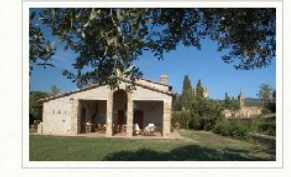

#### \* PODERE SAN SEBASTIANO

Castello di Bolgheri, www.castellodibolgheri.eu

## **Solution: Scalable images** Text matched with images that can't expand

## **Liquid image:**

img { width: 50%; }

<img src="image.jpg" alt="text">

**Elastic image:** img { width: 20em; }

<img src="image.jpg" alt="text">

## **Avoid:**

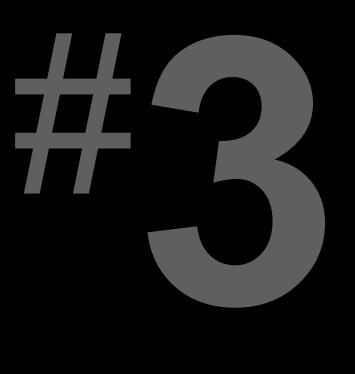

### **Fixed-width, full-width content**

### **Example:** Fixed-width, full-width content

**What We Offer** 

Classes & Programs **Personal Training Fitness Center Aquatic Center** Child Care **Medical Services** Nutrition

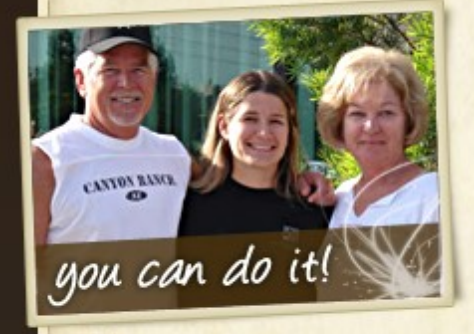

My successes have been numerous and wonderful, I have lost 20lbs and many inches, I have cut my blood pressure

#### **Personal Training**

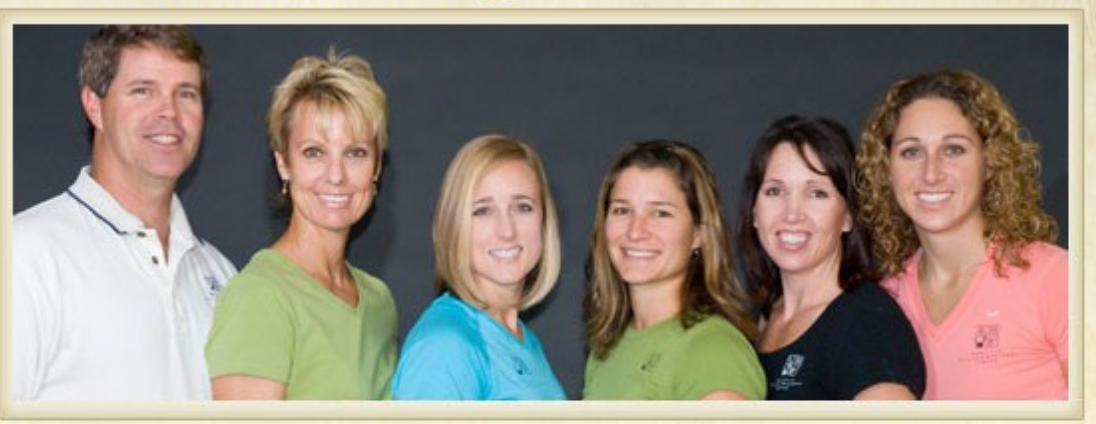

Quickly and safely achieve your fitness goals under the direct supervision of a qualified fitness professional with Roseville Health & Wellness' personal training programs. Train with some of Northern California's finest degreed and nationally certified professionals to fine-tune your fitness regiment.

Our personal trainers will help you decrease body fat; improve strength and increase coordination, flexibility and muscular balance. You'll learn the correct way to use equipment and the appropriate form and technique necessary to maximize your results.

## **Example:** Fixed-width, full-width content

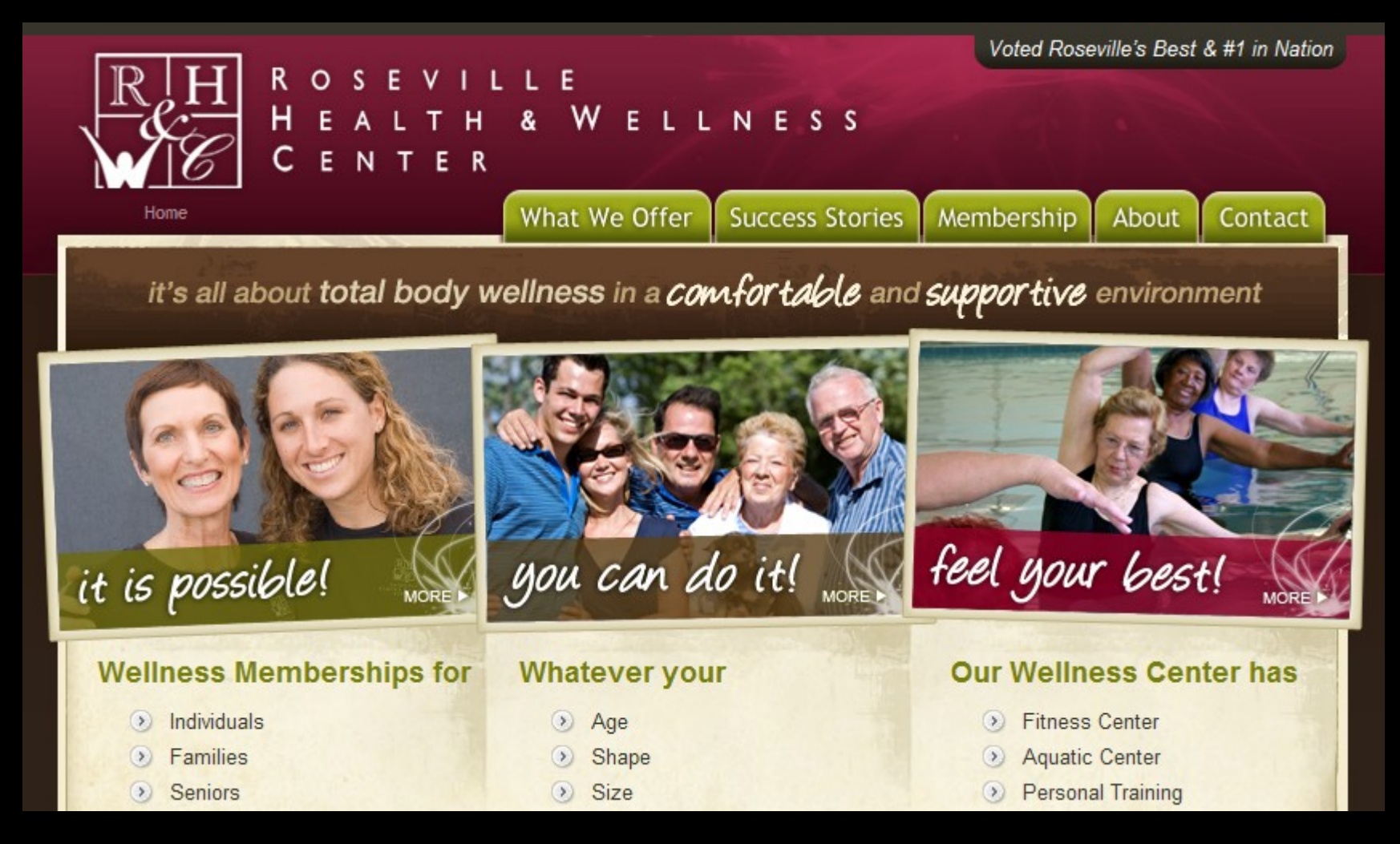

Roseville Health & Wellness Center, www.rosevillehwc.com

### **Solution: Non-full-width images** Fixed-width, full-width content

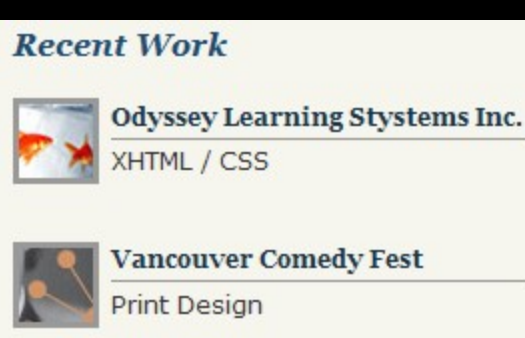

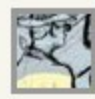

**HMA Print Design** 

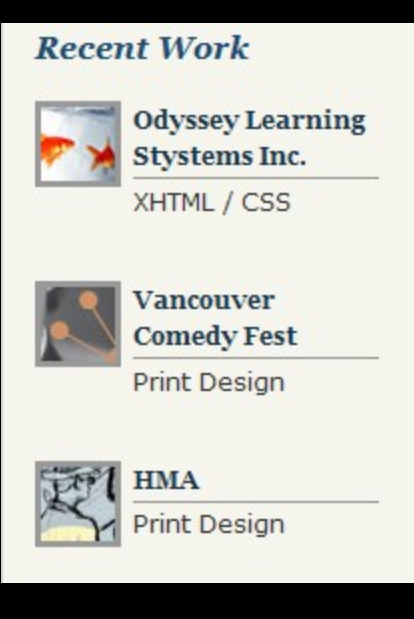

Todd Silver Design, www.toddsilverdesign.net

### **Solution: Composite images** Fixed-width, full-width content

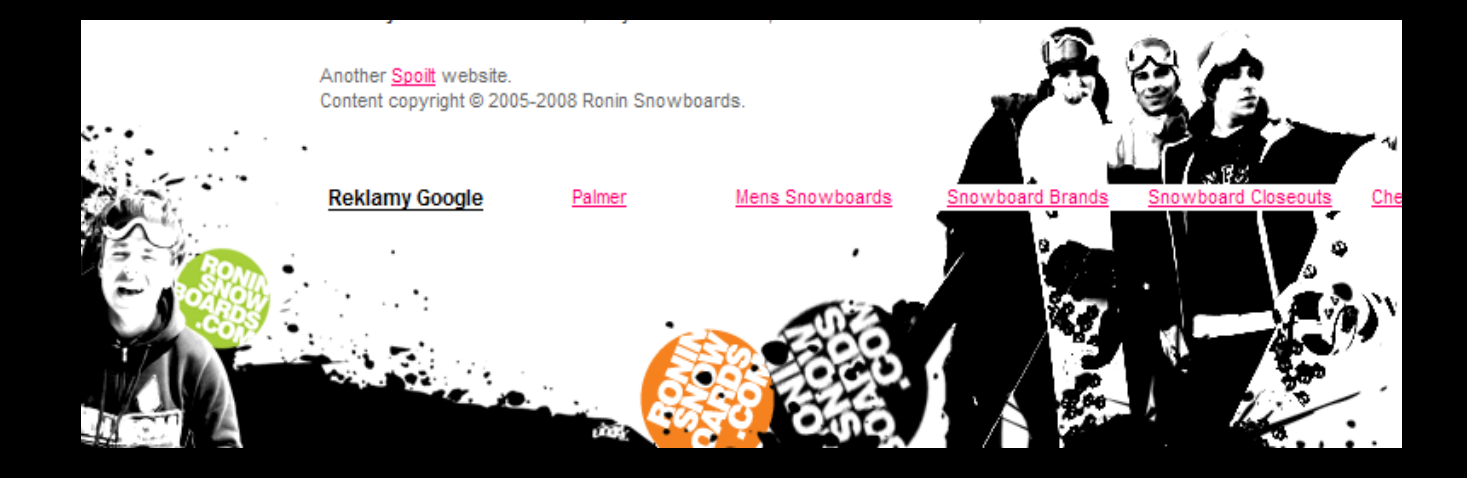

Ronin Snowboards, www.roninsnowboards.com (since redesigned)

### **Solution: Composite images** Fixed-width, full-width content

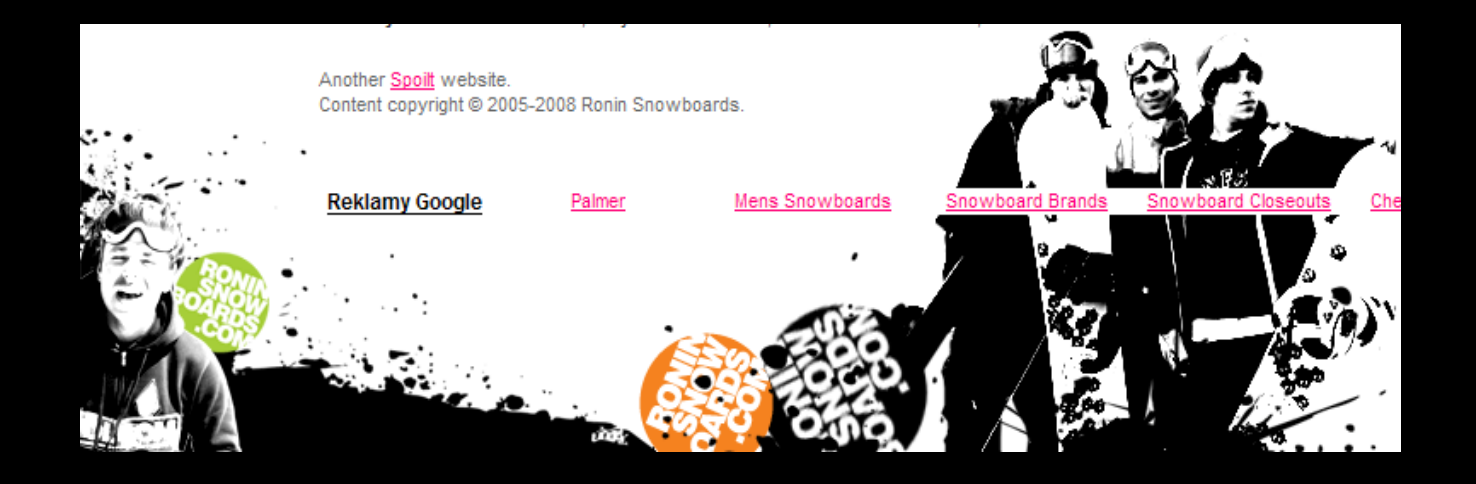

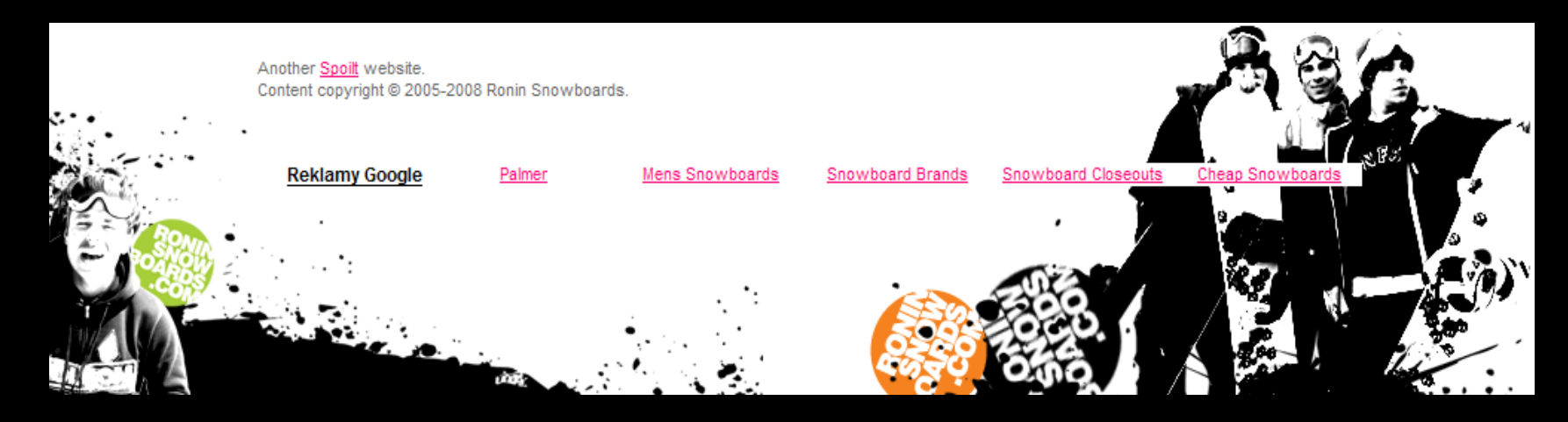

Ronin Snowboards, www.roninsnowboards.com (since redesigned)

### **Solution: Composite images** Text matched with images that can't expand

<div id="outer">

<div id="inner">

...

 $\langle$ div $\rangle$ 

 $\langle$ div $\rangle$ 

#outer {

 background: url(leftimage.png) no-repeat bottom left; } #inner {

background: url(rightimage.png) no-repeat bottom right; }

## **Solution: Scrollbars for large content** Fixed-width, full-width content

CSS technique using overflow property

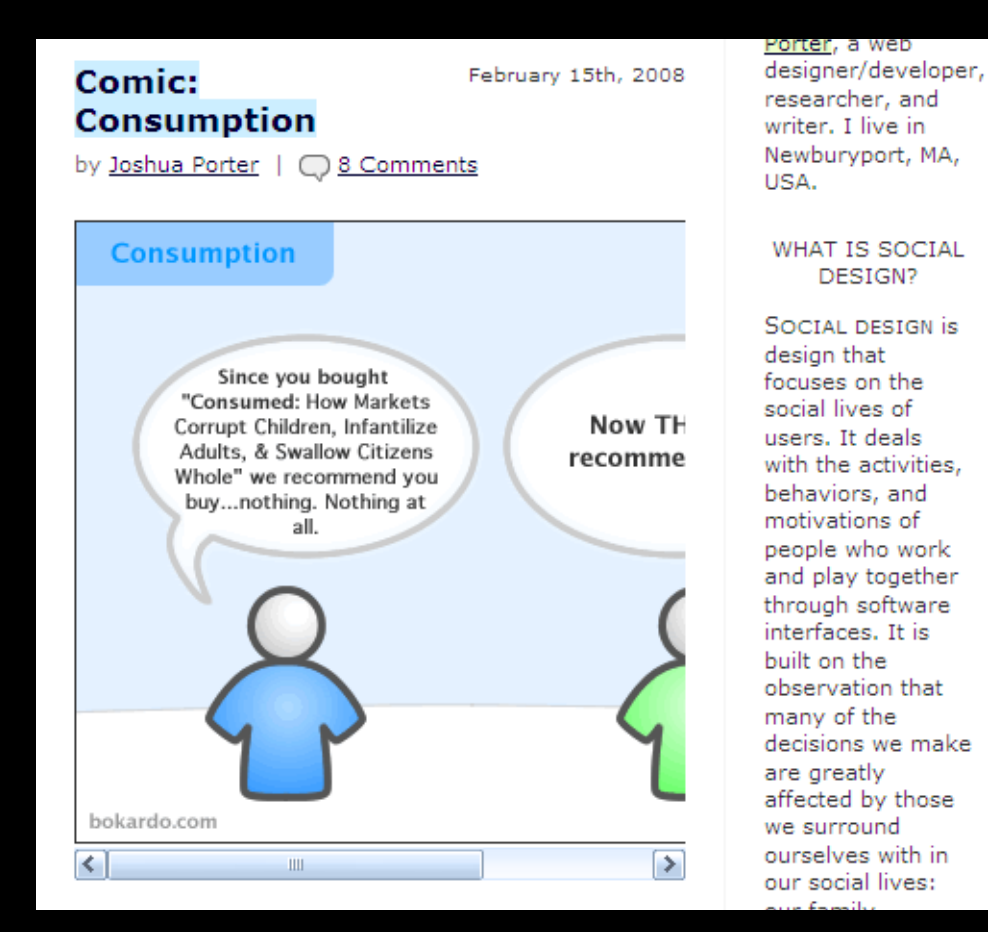

## **Solution: Scrollbars for large content** Fixed-width, full-width content

div {

overflow: auto; }

<div>

<img src="image.jpg" alt="text" width="600" height="400"> </div>

## **Avoid:**

#### **Horizontal alignment across columns**

#**4**

### **Example:** Horizontal alignment across columns

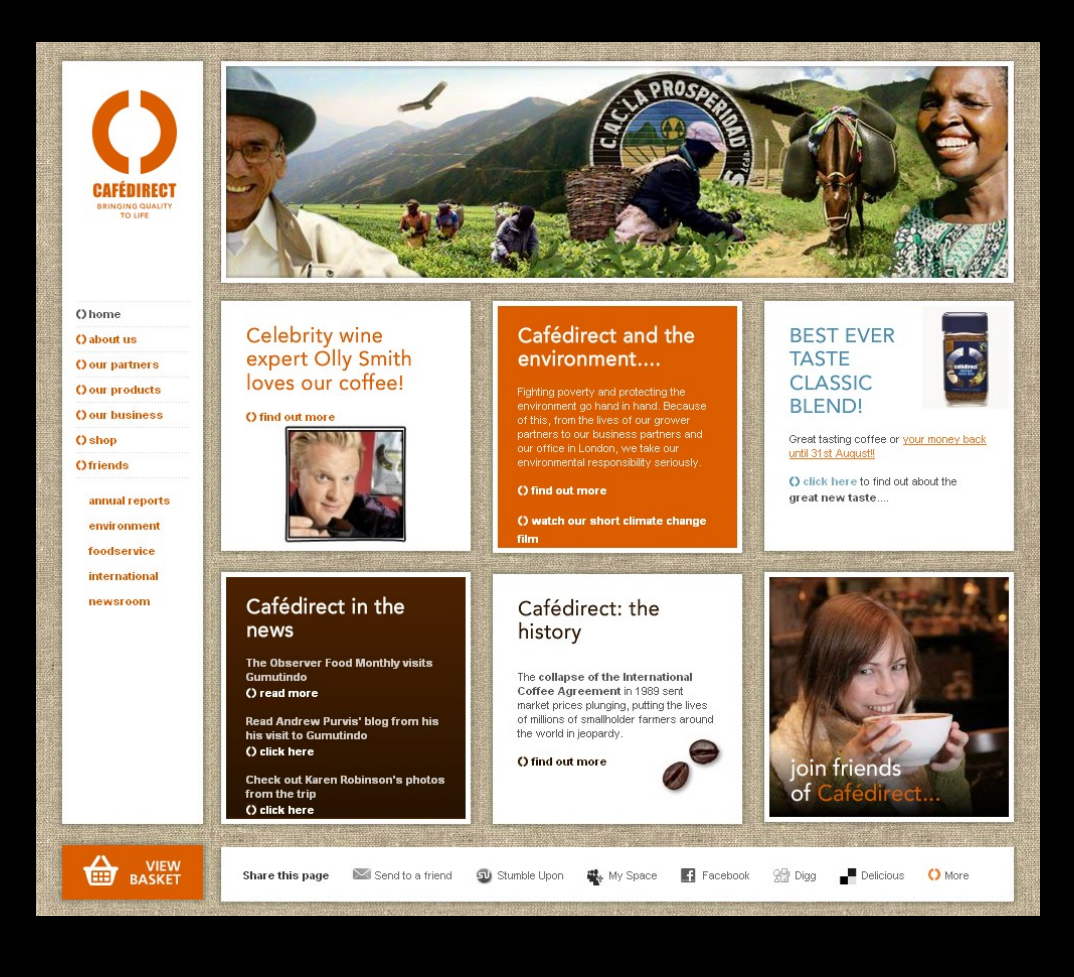

Cafédirect, www.cafedirect.co.uk

### **Example:** Horizontal alignment across columns

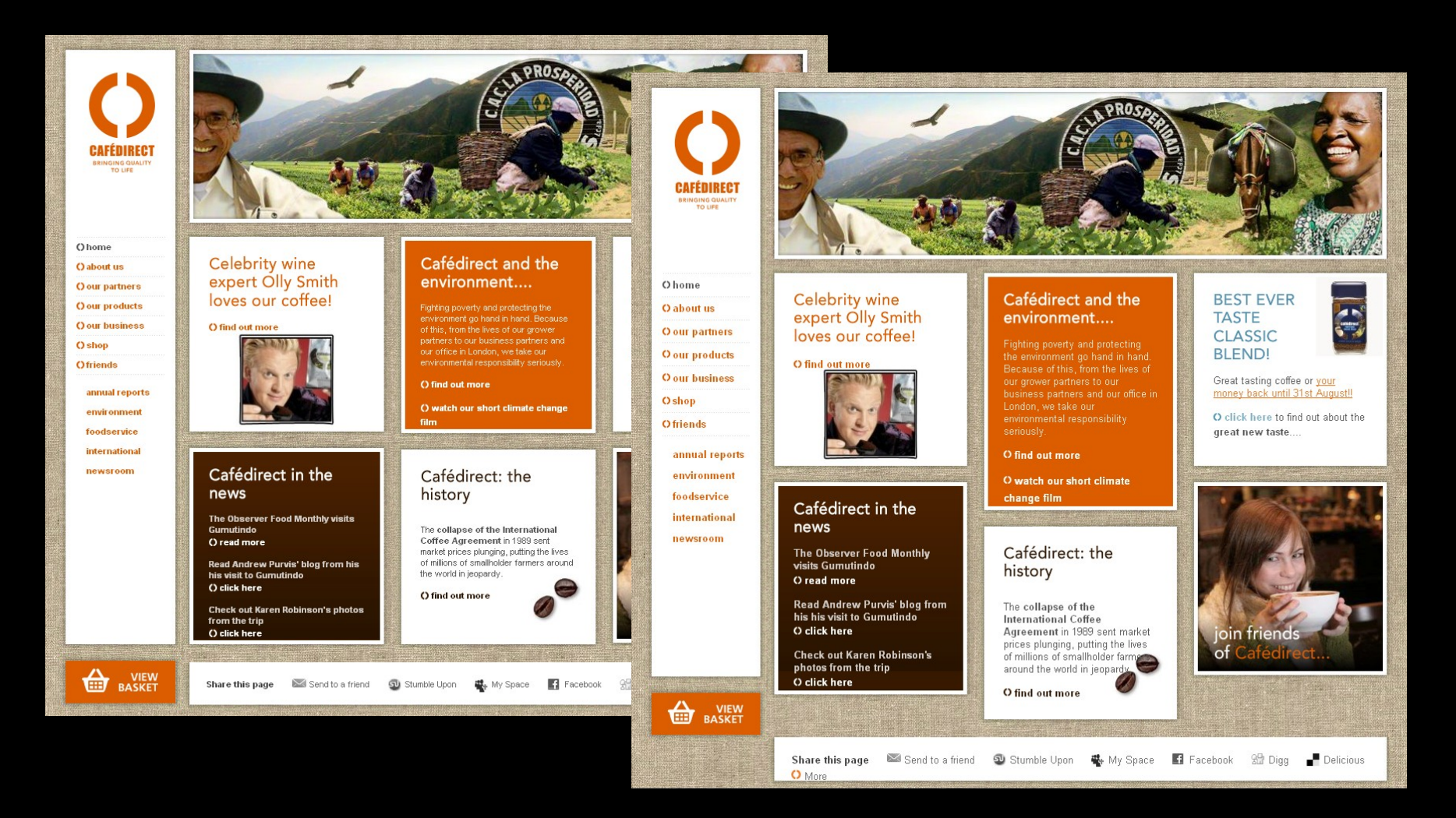

Cafédirect, www.cafedirect.co.uk

### **Example:** Horizontal alignment across columns

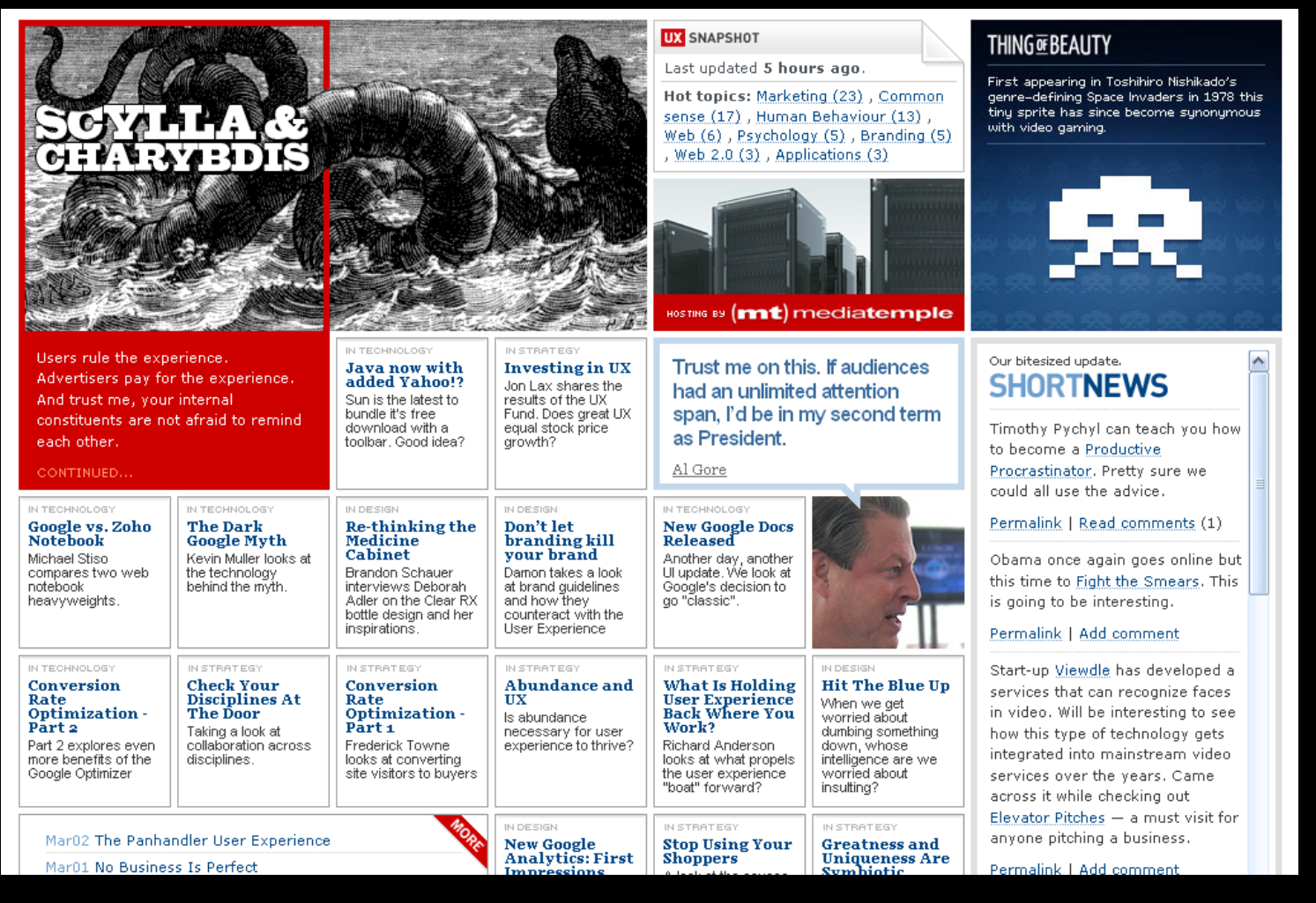

UX Magazine, www.uxmag.com

### **Solution: Accept misalignment** Horizontal alignment across columns

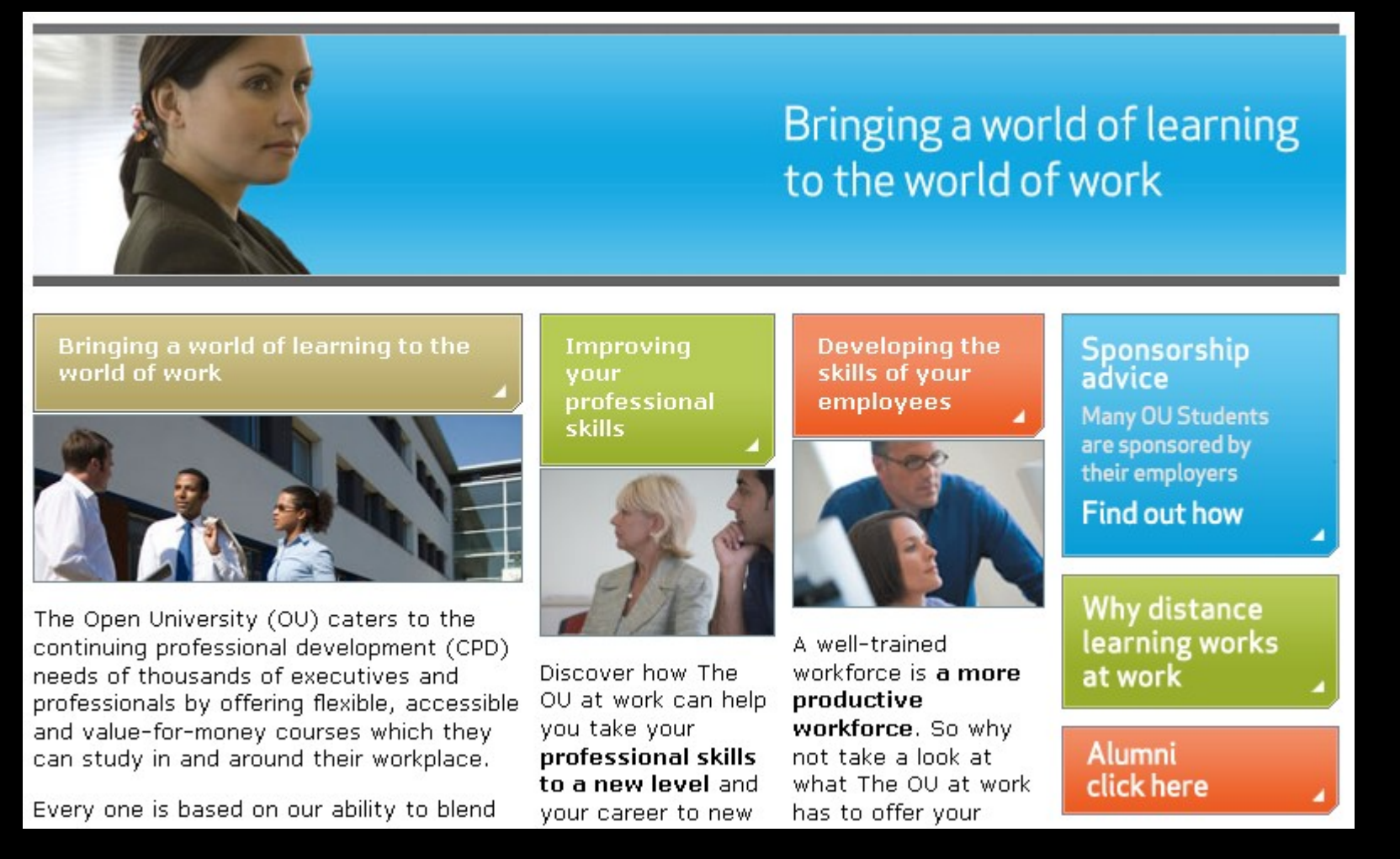

The Open University, Continuing Professional Development home page, www.open.ac.uk/cpd

# **Summary of what to avoid:**

- Irregular shapes defining a text area
- Text matched with images that can't expand
- Fixed-width, full-width content
- Horizontal alignment across columns

# **Cute Cat Theory of the Web**

**Web 1.0** was invented to allow physicists to share research papers

**Web 2.0** was created to allow people to share pictures of cute cats

## What's wrong with this picture?

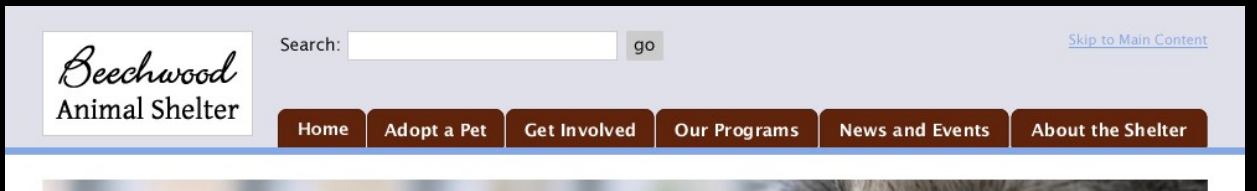

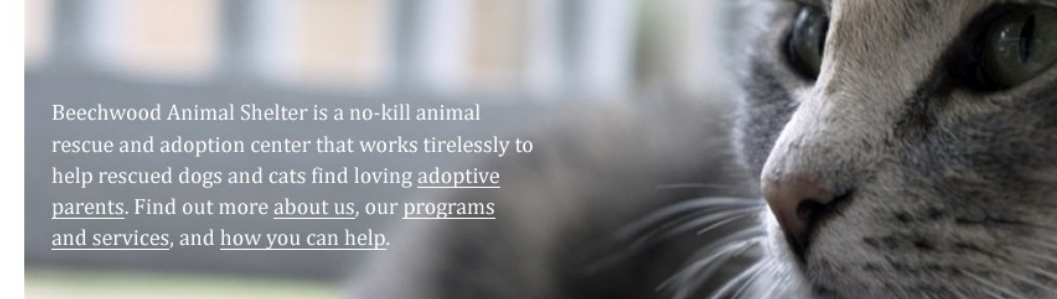

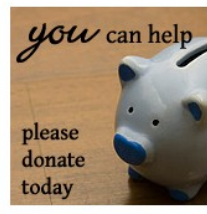

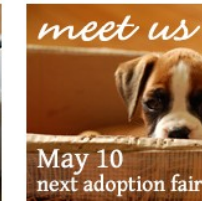

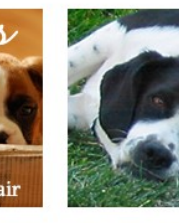

#### Another happy ending

prange tal

"We adopted Bailey earlier this spring. Bailey is doing great and loves to play in the yard with our other two dogs. Everyone she meets wants to take her home. She's very well behaved, great around children of all ages and loves giving doggie kisses."

Sex:

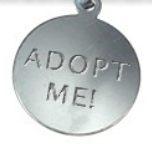

These are just a few of the hundreds of dogs and cats we have available for adoption right now. You can use the form at right to find your perfect pet. Please also consider fostering a pet until it can find a permanent home.

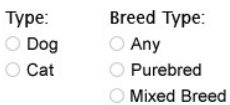

Length of Care:  $\bigcirc$  Any Adopt O Male ○ Foster ○ Female

search

## A more flexible-friendly version

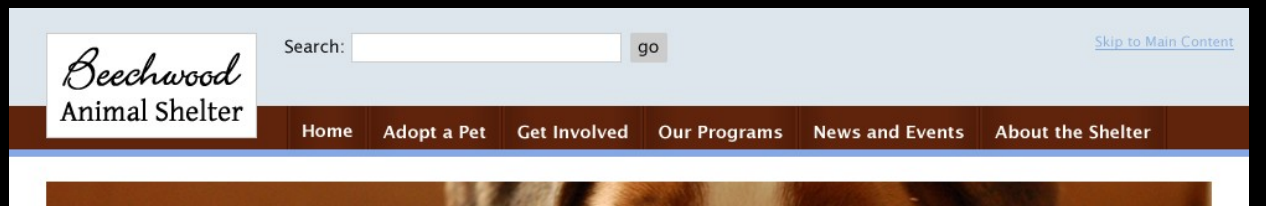

Beechwood Animal Shelter is a no-kill animal rescue and adoption center that works tirelessly to help rescued dogs and cats find loving adoptive parents. Find out more about us, our programs and services, and how you can help.

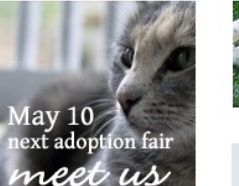

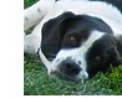

#### Another happy ending

"We adopted Bailey earlier this spring. Bailey is doing great and loves to play in the yard with our other two dogs. Everyone she meets wants to take her home. She's very well behaved, great around children of all ages and loves giving doggie kisses."

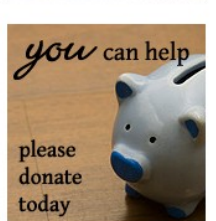

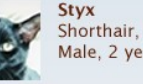

Shorthair, black Male, 2 years

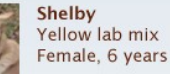

Picasso Shorthair, orange tabby Male, 10 months

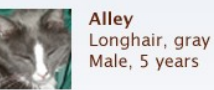

These are just a few of the hundreds of dogs and cats we have available for adoption right now. You can use the form below to find your perfect pet. Please also consider fostering a pet until it can find a permanent home.

O

ADOP

MEI

#### Type:

O Dog O Cat

#### **Breed Type:**

○ Any ○ Purebred ○ Mixed Breed

#### Sex:

○ Any ○ Male ○ Female

#### Length of Care:

○ Adopt ○ Foster

search

## How it might look narrower

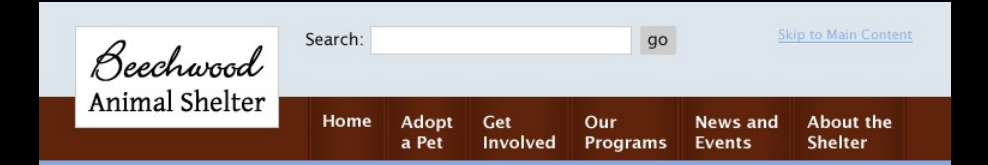

Beechwood Animal Shelter is a no-kill animal rescue and adoption center that works tirelessly to help rescued dogs and cats find loving adoptive parents. Find out more about us, our programs and services, and how you can help.

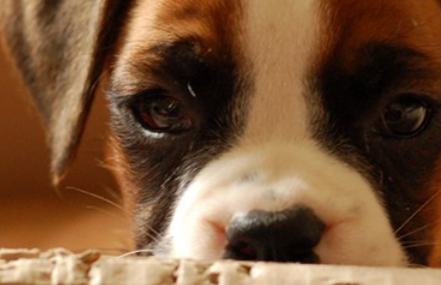

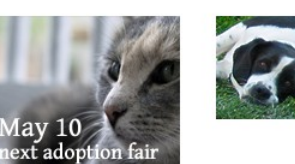

#### Another happy ending

"We adopted Bailey earlier this spring. Bailey is doing great and loves to play in the yard with our other two dogs. Everyone she meets wants to take her home. She's very well behaved, great around children of all ages and loves giving doggie kisses."

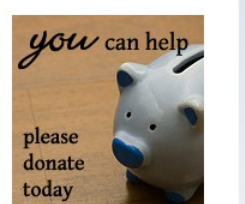

neet us

**Styx** Shorthair, black Male, 2 years

Shelby Yellow lab mix Female, 6 years

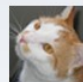

Picasso Shorthair, orange tabby Male, 10 months

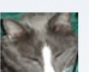

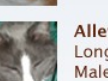

Alley Longhair, gray Male, 5 years

These are just a few of ADOP the hundreds of dogs and cats we have MEI available for adoption right now. You can use the form below to find your perfect pet. Please also consider fostering a pet until it can find a permanent home.

 $\circ$ 

#### Type:

○ Dog ○ Cat

**Breed Type:** 

○ Any ○ Purebred O Mixed Breed

Sex:

 $\bigcap$  Any  $\bigcap$  Male  $\bigcap$  Female

## **Learn more**

Download slides, get links: www.zomigi.com/blog/css-summit

Flexible design inspiration: www.zomigi.com/blog/inspiration-for-flexible-web-design

Book:

www.flexiblewebbook.com

## **Questions?**

**Zoe Mickley Gillenwater** design@zomigi.com www.zomigi.com